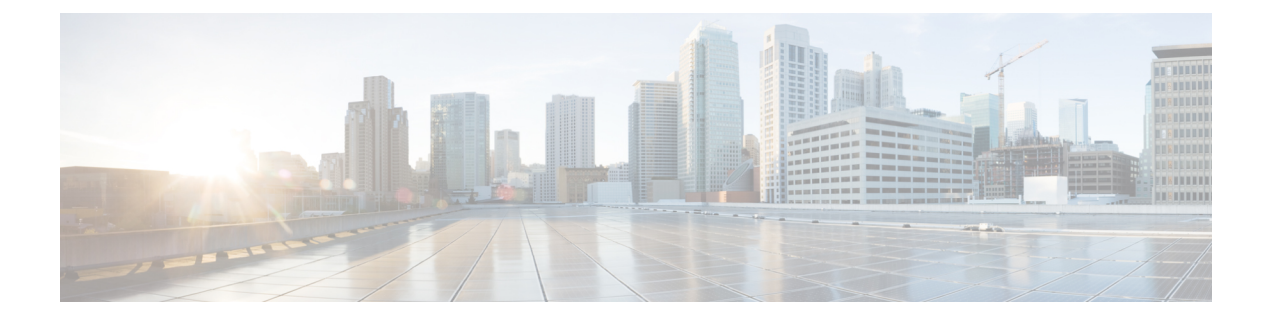

# **Verifying the Port Profile Configuration**

This chapter contains the following sections:

- Verifying the Port Profile [Configuration,](#page-0-0) page 1
- Feature History for Port Profile [Verification,](#page-6-0) page 7

## <span id="page-0-0"></span>**Verifying the Port Profile Configuration**

Use one of the following commands to verify the configuration:

- **show port-profile** [**brief** | **expand-interface** | **usage**] [**name** *profile-name*]
- **show running-config port-profile** [*profile-name*]
- **show port-profile virtual usage** [**name** *profile-name*]
- **show running-config port-profile** [*prof-name*]

For detailed information about the command output, see the *Cisco Nexus 1000V Command Reference*.

### **show port profile**

```
switch# show port-profile
port-profile PVLAN_MAC
type: Ethernet
description: NSM created profile. Do not delete.
status: enabled
max-ports: 512
min-ports: 1
inherit: MAC
config attributes:
switchport mode private-vlan trunk promiscuous
switchport private-vlan mapping trunk 356 357-358
switchport private-vlan trunk allowed vlan 342,3000-3500
no shutdown
evaluated config attributes:
mtu 4074
switchport mode private-vlan trunk promiscuous
switchport private-vlan mapping trunk 356 357-358
switchport private-vlan trunk allowed vlan 342,3000-3500
channel-group auto mode on mac-pinning
no shutdown
assigned interfaces:
port-channel1
```
port-channel3 Ethernet3/1 Ethernet3/2 port-group: system vlans: none capability l3control: no capability iscsi-multipath: no capability vxlan: no capability l3-vn-service: no port-profile role: none port-binding: static port-profile check type: Vethernet description: status: disabled max-ports: 32 min-ports: 1 inherit: config attributes: evaluated config attributes: assigned interfaces: port-group: check system vlans: none capability l3control: no capability iscsi-multipath: no capability vxlan: no capability l3-vn-service: no port-profile role: none port-binding: static port-profile default type: Vethernet description: status: enabled max-ports: 32 min-ports: 1 inherit: config attributes: no shutdown evaluated config attributes: no shutdown assigned interfaces: Vethernet9 port-group: default system vlans: none capability l3control: no capability iscsi-multipath: no capability vxlan: no capability l3-vn-service: no port-profile role: none port-binding: static port-profile dynpp\_5a2a23c6-10a0-4cdd-b459-7840e2db118d\_0cf1a4ea-a6e0-4cdf-b4ec-fcfa95ced562

type: Vethernet description: NSM created profile. Do not delete. status: enabled max-ports: 32 min-ports: 1 inherit: check config attributes: switchport mode access switchport access vlan 342 evaluated config attributes: switchport mode access switchport access vlan 342 assigned interfaces: port-group: system vlans: none capability l3control: no capability iscsi-multipath: no capability vxlan: no capability l3-vn-service: no

```
port-profile role: none
port-binding: static
port-profile dynpp_ebdcbd8e-96ab-4f9a-8975-c71283d0adc7_0cf1a4ea-a6e0-4cdf-b4ec-fcfa95ced562
type: Vethernet
description: NSM created profile. Do not delete.
status: enabled
max-ports: 32
min-ports: 1
inherit: default
config attributes:
switchport mode access
switchport access vlan 342
evaluated config attributes:
switchport mode access
switchport access vlan 342
no shutdown
assigned interfaces:
Vethernet2
Vethernet3
Vethernet4
Vethernet5
Vethernet7
Vethernet8
Vethernet11
Vethernet14
port-group:
system vlans: none
capability l3control: no
capability iscsi-multipath: no
capability vxlan: no
capability l3-vn-service: no
port-profile role: none
port-binding: static
switch#
```
## **show port-profile name UpLinkProfile3**

switch# **show port-profile name UpLinkProfile3** port-profile UpLinkProfile3 description: type: vethernet status: disabled capability l3control: no pinning control-vlan: pinning packet-vlan: system vlans: none port-group: max ports: 32 inherit: config attributes: channel-group auto mode on sub-group manual evaluated config attributes: channel-group auto mode on sub-group manual assigned interfaces: switch#

### **show port-profile name PVLAN\_MAC**

```
switch# show port-profile name PVLAN_MAC
port-profile PVLAN_MAC
type: Ethernet
description: NSM created profile. Do not delete.
status: enabled
max-ports: 512
min-ports: 1
inherit: MAC
config attributes:
switchport mode private-vlan trunk promiscuous
switchport private-vlan mapping trunk 356 357-358
switchport private-vlan trunk allowed vlan 342,3000-3500
```
Π

no shutdown evaluated config attributes: mtu 4074 switchport mode private-vlan trunk promiscuous switchport private-vlan mapping trunk 356 357-358 switchport private-vlan trunk allowed vlan 342,3000-3500 channel-group auto mode on mac-pinning no shutdown assigned interfaces: port-channel1 port-channel3 Ethernet3/1 Ethernet3/2 port-group: system vlans: none capability l3control: no capability iscsi-multipath: no capability vxlan: no capability l3-vn-service: no port-profile role: none port-binding: static switch#

## **show port-profile brief**

switch# **show port-profile brief**

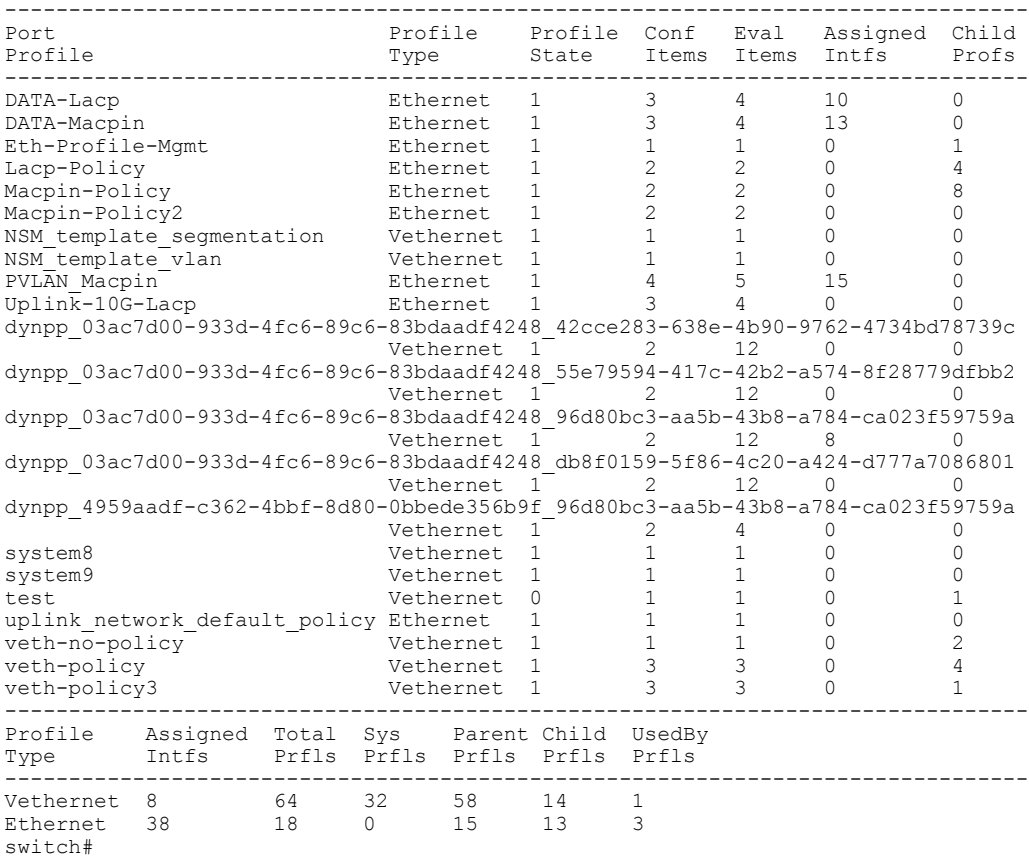

## **show port-profile virtual usage**

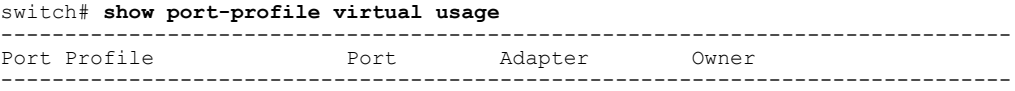

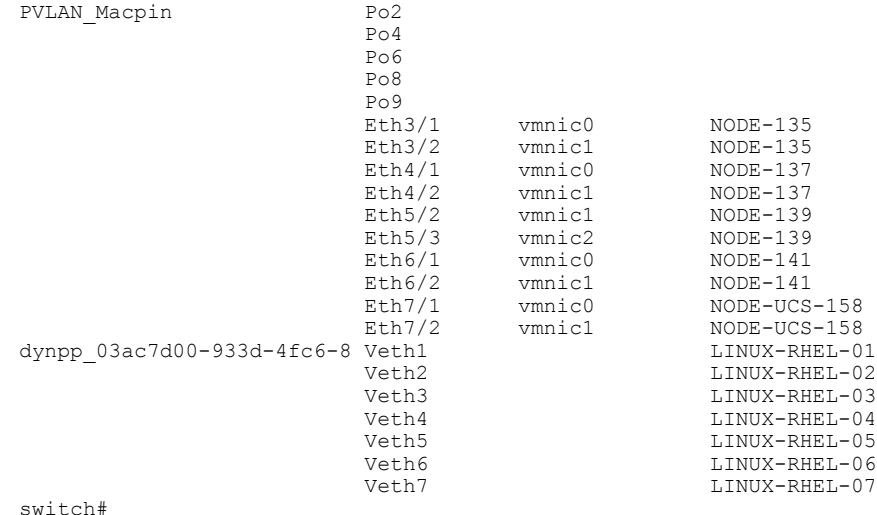

#### **show port-profile expand-interface name PVLAN\_Macpin**

```
switch# show port-profile expand-interface name PVLAN_Macpin
port-profile PVLAN_Macpin
port-channel2
  switchport mode private-vlan trunk promiscuous
  switchport private-vlan mapping trunk 264 10, 20, 30, 40, 50
  switchport private-vlan trunk allowed vlan 214,224,234,244,254,260,284
  switchport private-vlan trunk allowed vlan add 294,298
  channel-group auto mode on mac-pinning
 no shutdown
 port-channel4
  switchport mode private-vlan trunk promiscuous
  switchport private-vlan mapping trunk 264 10, 20, 30, 40, 50
  switchport private-vlan trunk allowed vlan 214,224,234,244,254,260,284
  switchport private-vlan trunk allowed vlan add 294,298
  channel-group auto mode on mac-pinning
  no shutdown
port-channel6
  switchport mode private-vlan trunk promiscuous
  switchport private-vlan mapping trunk 264 10, 20, 30, 40, 50
  switchport private-vlan trunk allowed vlan 214,224,234,244,254,260,284
  switchport private-vlan trunk allowed vlan add 294,298
  channel-group auto mode on mac-pinning
 no shutdown
 port-channel8
  switchport mode private-vlan trunk promiscuous
  switchport private-vlan mapping trunk 264 10, 20, 30, 40, 50
switch#
```
### **show port-profile expand-interface**

```
switch# show port-profile expand-interface
port-profile DATA-Lacp
port-channel3
 switchport mode trunk
  switchport trunk allowed vlan 150,205,207,209,211,213,215,217,219,221
  switchport trunk allowed vlan add 223,225,227,229,231,233,235,237,239
  switchport trunk allowed vlan add 241,243,245,247,249,251,253,255,257
 switchport trunk allowed vlan add 261-263,265,267,269,271,273,275,277
 switchport trunk allowed vlan add 281,283,285,287,289,291,293,295,297
 switchport trunk allowed vlan add 299
  channel-group auto mode active
 no shutdown
port-channel5
  switchport mode trunk
  switchport trunk allowed vlan 150,205,207,209,211,213,215,217,219,221
```

```
switchport trunk allowed vlan add 223,225,227,229,231,233,235,237,239
  switchport trunk allowed vlan add 241,243,245,247,249,251,253,255,257
  switchport trunk allowed vlan add 261-263,265,267,269,271,273,275,277
 switchport trunk allowed vlan add 281,283,285,287,289,291,293,295,297
 switchport trunk allowed vlan add 299
 channel-group auto mode active
 no shutdown
Ethernet4/3
 switchport mode trunk
 switchport trunk allowed vlan 150,205,207,209,211,213,215,217,219,221
 switchport trunk allowed vlan add 223,225,227,229,231,233,235,237,239
switch#
```
### **show running-config port-profile**

```
switch# show running-config port-profile
!Command: show running-config port-profile
!Time: Mon Feb 11 14:41:43 2013
version 5.2(1)SM1(5.1)
port-profile default max-ports 32
port-profile default port-binding static
port-profile type vethernet NSM_template_vlan
no shutdown
guid b3f317de-190b-4b55-966a-ba7d4b67f741
description NSM default port-profile for VLAN networks. Do not delete.
state enabled
port-profile type vethernet NSM_template_segmentation
no shutdown
guid ad853f88-11db-48ec-9ab8-f8d616e0ff04
description NSM default port-profile for VXLAN networks. Do not delete.
state enabled
port-profile type ethernet uplink network default policy
no shutdown
guid 8ca21cba-a5b3-46f6-addf-c80d01c81d76
max-ports 512
description NSM created profile. Do not delete.
state enabled
```

```
port-profile type vethernet system
no shutdown
guid 44598166-009e-43b1-a7cd-472efe951d44
publish port-profile
system port-profile
state enabled
port-profile type vethernet check
guid 5a2a23c6-10a0-4cdd-b459-7840e2db118d
publish port-profile
```

```
port-profile type ethernet PVLAN_MAC
inherit port-profile MAC
switchport mode private-vlan trunk promiscuous
switchport private-vlan mapping trunk 356 357-358
switchport private-vlan trunk allowed vlan 342,3000-3500
no shutdown
guid f8b3719c-e240-4cc0-8096-804c15819c08
max-ports 512
description NSM created profile. Do not delete.
state enabled
port-profile type vethernet
```

```
dynpp_5a2a23c6-10a0-4cdd-b459-7840e2db118d_0cf1a4ea-a6e0-4cdf-b4ec-fcfa95ced562
inherit port-profile check
switchport mode access
switchport access vlan 342
guid 536bcf06-de07-4857-8f2c-41e134cab0df
description NSM created profile. Do not delete.
state enabled
switch#
```
 $\mathbf I$ 

# <span id="page-6-0"></span>**Feature History for Port Profile Verification**

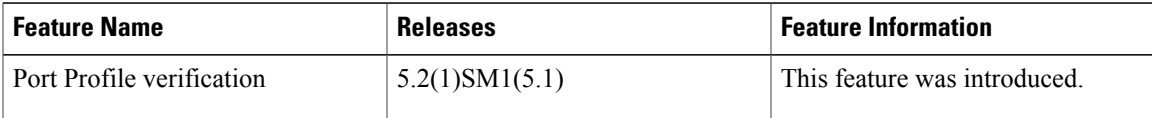

T